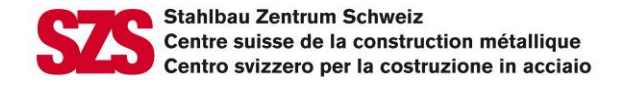

# **Gehe zu:**

- [Werkseigene Produktionskontrolle nach EN 1090-](#page-1-0)3
- **→ [Schweisszertifikat nach EN 1090-](#page-2-0)3**

<span id="page-1-0"></span>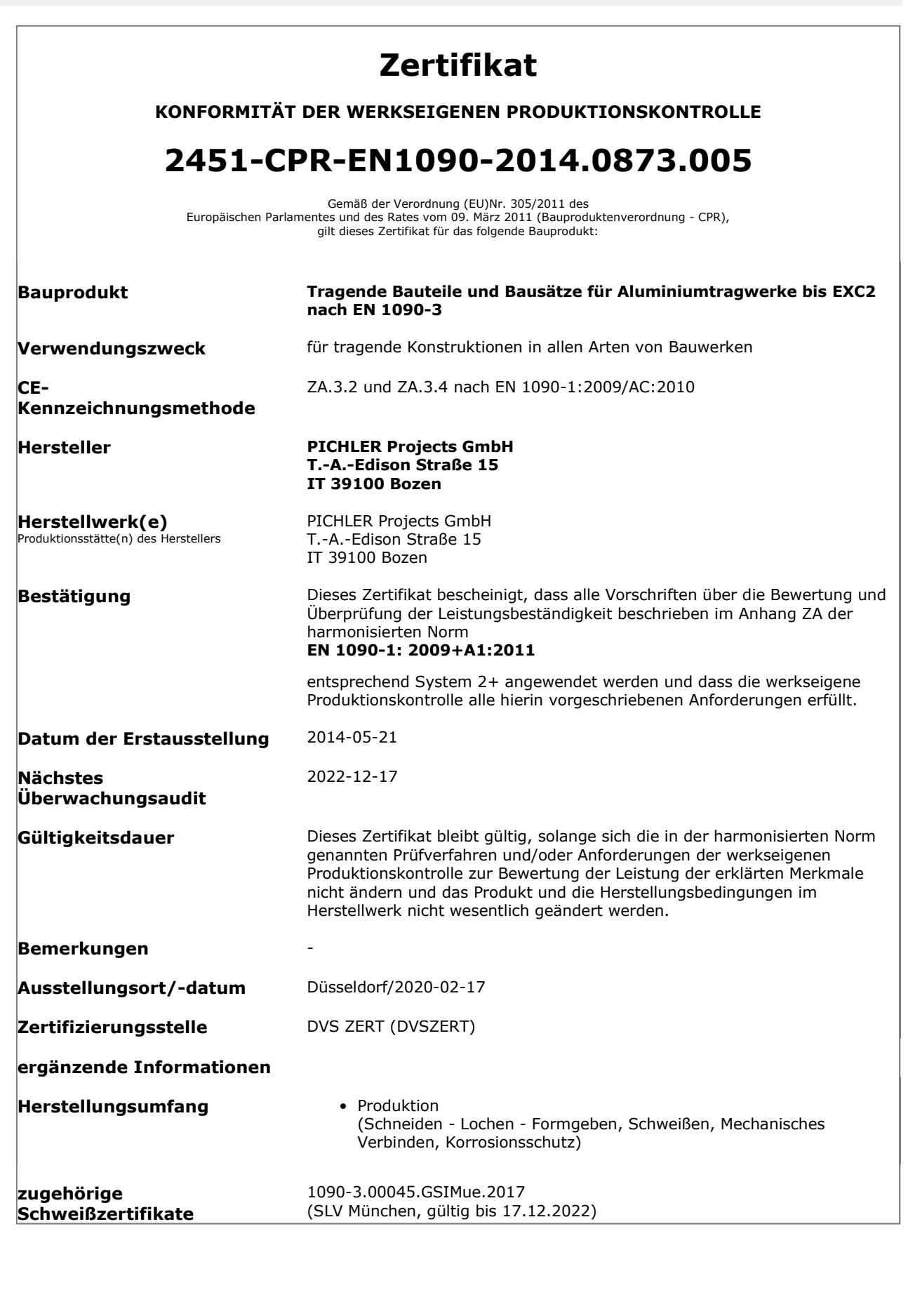

# V/S SLV MÜNCHEN

# Schweißzertifikat

### 1090-3.00045.GSIMue.2017.004

in Übereinstimmung mit EN 1090-1, Tabelle B.1 zum Schweißen von Aluminiumtragwerken nach DIN EN 1090-3

### **Hersteller**

### **PICHLER Projects GmbH/s.r.l.**

**Edison Straße 15 39100 Bozen ITALIEN** 

### **Technische Spezifikation**

Ausführungsklasse

Schweißprozess(e)<br>(Referenznummer nach DIN EN ISO 4063)

### Werkstoffgruppe

**Verantwortliche** Schweißaufsichtsperson (Titel, Vorname, Name, Qualifikation,<br>Geburtsdatum)

**Vertreter** (Titel, Vorname, Name, Qualifikation,<br>Geburtsdatum)

**Bestätigung** 

Gültigkeitsbeginn

Gültigkeitsdauer

**Bemerkungen** 

Ausstellungsort/-datum

EN 1090-3:2008

### **EXC2 nach EN 1090-3**

131 (teilmechanisch)

22, 23.1 nach CEN ISO/TR 15608 und EN 1090-3, Tabelle 1 und 2

Dipl.-Ing. (FH) Markus Pichler, IWE

geb. am: 28.08.1981

Dipl.-Ing. Roland Dejori, IWE Manuel Stelzer, IWT

geb. am: 04.04.1969 geb. am: 11.10.1989

Auf Grundlage der Bestimmungen der oben genannten technischen Spezifikation wurden alle Anforderungen an das Schweißen erfüllt.

11.12.2019 17 12 2022

siehe Rückseite

München, 04.02,2020 Haberberger

SLV München Nr. 008

Dipl.-Ing. Dey Leiter der<br>Prüfstelle

GSI - Gesellschaft für Schweißtechnik International mbH, Niederlassung SLV München, Schachenmeierstraße 37, 80636 München T +49 89 126 802-0, F +49 89 123 939 11, E-Mail: info@slv-muenchen.de, Internet: www.slv-muenchen.de

### Zertifikatsnummer: 1090-3.00045.GSIMue.2017.004

### **Bemerkungen:**

Das System der werkseigenen Produktionskontrolle wird ausschließlich für die Fertigung von Bauprodukten betrieblich umgesetzt.

Dieses Schweißzertifikat ist nur gültig in Verbindung mit einem WPK-Zertifikat von DVS ZERT GmbH. Für die Prüfung betriebseigener Schweißer / Bediener auf der Grundlage der DIN EN ISO 9606-1 (-2) / DIN EN ISO 14732 durch Herrn Markus Pichler und Herrn Roland Deiori im Anwendungsbereich dieses Zertifikates verfügt das Unternehmen über ein eingeführtes Verfahren um das Schweißen der Prüfstücke zu beaufsichtigen, die Prüfung zu verifizieren und die Prüfungsbescheinigung auszustellen.

## **Allgemeine Bestimmungen**

- 1. Dieses Zertifikat ist solange gültig, wie sich die Bestimmungen der oben genannten technischen Spezifikationen selber oder die Herstellungsbedingungen der/den maßgebenden Betriebsstätte(n) nicht wesentlich verändert haben.
- 2. Dieses Zertifikat darf zu Werbungs- und anderen Zwecken nur im Ganzen vervielfältigt oder veröffentlicht werden. Der Text von Werbeschriften darf nicht im Widerspruch zu diesem Zertifikat stehen.
- 3. Treten Zweifel an der Eignung der Betriebsstätte(n) auf, sind jederzeit unangemeldete, für den Hersteller kostenpflichtige Betriebsbesichtigungen und Prüfungen in der/den Betriebsstätte(n) durch die Prüfstelle vorbehalten.
- 4. Dieses Zertifikat kann jederzeit mit sofortiger Wirkung entschädigungslos zurückgezogen, ergänzt oder geändert werden, wenn die Voraussetzungen, unter denen es erteilt worden ist, sich geändert haben, oder wenn die Bestimmungen dieses Zertifikates nicht eingehalten werden.
- 5. Folgende Änderungen sind der Prüfstelle anzuzeigen:
	- a) Neue Produktionsanlagen oder Veränderungen an wesentlichen Produktionsanlagen;
	- b) Wechsel der verantwortlichen Schweißaufsicht:
	- c) Einführung neuer Schweißprozesse, neuer Basiswerkstoffe und damit verbundener WPORs (en: welding procedure qualification record, WPQR)
	- d) Neue wesentliche Produktionseinrichtungen.

Die Prüfstelle wird in den angeführten Fällen eine ergänzende Prüfung veranlassen.

6. Mindestens zwei Monate vor Ablauf der Geltungsdauer ist bei der Prüfstelle erneut ein Antrag zu stellen, wenn die Qualifikation weiterhin bescheinigt werden soll.

### Verteiler

1. Antragsteller

 $2.7dA$ 

# V/S SLV MÜNCHEN

# Certificat de soudage

### 1090-3.00045.GSIMue.2017.004

conforme à la norme EN 1090-1, tableau B.1 pour le soudage de structures en aluminium selon la norme EN 1090-3

### **Fabricant**

### PICHLER Projects GmbH/s.r.l.

**Edison Straße 15 39100 Bozen ITALIE** 

#### **Spécifications techniques**

**Classe d'exécution** 

Procédé(s) de soudage (Référence à la norme EN ISO 4063)

Groupe de matières primaires

Coordinateur en soudage responsable (Titre, prénom, nom, qualification,<br>Date de naissance)

Suppléant(s) (Titre, prénom, nom, qualification,<br>Date de naissance)

### **Confirmation**

Date de début de validité

Lieu/Date d'établissement

Durée de validité

**Remarques** 

EN 1090-3:2008

### EXC2 selon la norme EN 1090-3

131 (en partie mécanisée)

22, 23.1 selon CEN ISO / TR 15608 et EN 1090-3, tableau 1 et 2

Dipl.-Ing. (FH) Markus Pichler, IWE

né le 28.08.1981

Dipl.-Ing. Roland Dejori, IWE **Manuel Stelzer, IWT** 

né le 04.04.1969 né le 11.10.1989

Sur la base des règlements de la spécification technique ci-dessus, les exigences concernant le soudage sont remplit.

WAIG

SI V München

 $Nr.008$ 

11.12.2019 17.12.2022 cf. au verso

München, 04,02,2020 Haberberge

Dipl.-Ing. Dey Chef de l'organisme de<br>certification

GSI - Gesellschaft für Schweißtechnik International mbH. Niederlassung SLV München, Schachenmeierstraße 37, 80636 München T +49 89 126 802-0, F +49 89 123 939 11, E-Mail: info@slv-muenchen.de, Internet: www.slv-muenchen.de

### Numéro du certificat: 1090-3.00045.GSIMue.2017.004

### **Remarques:**

Le systéme de contrôle de la production en entreprise est mis en oeuvre opérationnellement exclusivement pour la fabrication de produits de construction.

Ce certificat de soudage n'est valable qu'en combinaison avec un certificat WPK délivré par la société DVS ZERT GmbH.

Pour le contrôle des soudeurs / opérateurs internes sur la base de la norme EN ISO 9606-1 (-2)/ EN ISO 14732 par M. Markus Pichler et M. Roland Dejori dans le cadre de ce certificat, l'entreprise dispose d'une procédure établie pour superviser le soudage des pièces d'essai, vérifier le contrôle et délivrer les certificats de contrôle.

## Dispositions générales

- 1. Le présent certificat est valable tant que les dispositions des spécifications techniques citées ci-dessus elles-mêmes ou les conditions de fabrication du/des site/s de production déterminants ne sont pas modifiées de façon essentielle.
- 2. Ce certificat ne peut être reproduit ou publié à des fins publicitaires ou autres que dans son intégralité. Le message de textes publicitaires ne doit pas être en contradiction avec le présent certificat.
- 3. Le service en charge des contrôles peut effectuer des contrôles payants à tout moment dans le/les site/s en cas de doutes concernant l'aptitude du/des site/s de production.
- 4. Ce certificat peut être retiré, complété ou modifié à tout moment avec effet immédiat sans indemnisation, si les conditions requises pour l'attribution du certificat ont changé, ou si les dispositions du présent certificat ne sont pas respectées.
- 5. Les modifications suivantes doivent être déclarées au service en charge du contrôle:
	- a) Nouveaux dispositions de production ou modifications des dispositions de production essentielles;
	- b) Changement du coordinateur responsable du soudage:
	- c) Introduction de nouveaux procédés de soudage, de nouveaux matériaux de base et procés-verbal de qualification d'un mode opératoire de soudage associé (OMOS);
	- d) Nouveaux équipements essentiels de production.

Dans les cas cités, le service en charge du contrôle mandatera un contrôle complémentaire.

6. Il convient de déposer une nouvelle demande au minimum deux mois avant l'arrivée à échéance de la durée de validité, si la qualification doit encore être attestée.

#### **Distributeurs**

1. Demandeur

2. A classer au dossier